## **Tutorial for payment ON LINE through virtual TPV**

1. In www.guadalminagolf.com Click on COMPETITIONS

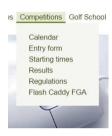

18 Thu Tomeo LE CLUB

2. Select a Competition which requires
Pre payment on line TPV PAYMENT

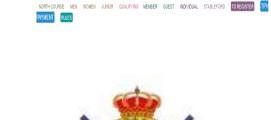

player revolent - STEP 01

3. Fill in the information required for each

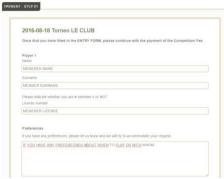

4. Fill in the selected type of registration fee depending if you are adult or Junior, and accepting the PAYMENT TERMS AND CONDITIONS

| 1                        | <ul> <li>Please, SELECT the number of players of this TYPE ADULT</li> </ul> |
|--------------------------|-----------------------------------------------------------------------------|
| R.C.G. GUADALMINA MEMBER |                                                                             |
| Senior member fee: 10 €  |                                                                             |
| D                        | Please, SELECT the number of payers of this TYPE JUNIOR.                    |
| R.C.G. GUADALMINA MEMBER |                                                                             |
| Junior member fee: 5 €   |                                                                             |
| 0                        | Please, SELECT the number of players of this TYPE ADULT.                    |
| NON MEMBER               |                                                                             |
| Senior visitor fee: 10 € |                                                                             |
| 0                        | Please, SELECT the number of players of this TYPE JUNIOR                    |
| NON-MEMBER               |                                                                             |
| Junior visitor fee: 5 €. |                                                                             |

7. Access to the PAYMENT PLATFORM with credit card

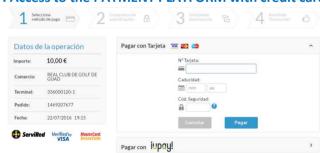

5. Fill in e-mail and telephone

| E-mail (Please, write your e-mail) | (E-mail format not available) |
|------------------------------------|-------------------------------|
| MEMBEREMAIL@EMAIL.COM              |                               |
| Telephone (Please, write your pho  | one number)                   |
|                                    |                               |
| MEMBER TELEPHONE                   |                               |
|                                    |                               |
| PLEASE, SELECT FROM THE D          |                               |

6. Click on SEND

| COMPETITION DETAILS                                                                                                    |
|----------------------------------------------------------------------------------------------------|
| Date: 2016-08-18 Competición: Torneo LE CLUB                                                                                                    |
| Modalidad: Individual - Stableford                                                                                                    |
| Categories: Junior Men Women Social - Open: Open Course: North                                                                                                    |
| Rules: TORNEO IV CHALLENGE LE CLUB                                                                                                    |
| Competition fee: Junior Member $5$ € Junior not Member $5$ € . Senior Membre $10$ € . Senior not member $10$ €                                                                                                    |
| Conditions Cost 6.4, express that all data cliests frough the ordine form will be used in the narrow and with the limitations and optics provided for in Organic Law 15/1864 of December 15 on the Protection of Prescrut Data (LDPS). The processing and management of this data must be provisions of Royal Decise 694/1999, of 11 June, which approves the Regulation on security measures for administed files containing persons data. |
| Send                                                                                                    |